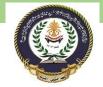

| Converting between deferent data types                                                                                                    |        |
|----------------------------------------------------------------------------------------------------|--------|
| <ul> <li>Expressions types in C++ language, how formulate expression:</li> <li>Arithmetic expression /deferent arithmetic operation and its priorities / conversion manner of arithmetic expression to Arithmetic expression in C<sup>++</sup> language/deferent examples</li> </ul> | الثالث |

## EXPRESSION IN C++

"Expression in C++ is form when we combine operands (variables and constant) and C++ OPERATORS."

Expression can also be defined as:

"Expression in C++ is a combination of Operands and Operators."

**OPERANDS IN C++ PROGRAM** are those values on which we want to perform perform operation.

There are **three** types of expressions:

- 1. Arithmetic expression
- 2. Relational expression
- 3. Logical expression

What is a C++ OPERATOR?

"C++ OPERATORS are signs use to perform certain task e.g addition" There are two kinds of operators:

a) Unary operator b) Binary operator

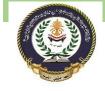

Southern Technical University Technical Institute / Qurna 0 Programming in C ++ course code CST100 lecturer: Israa Mahmood Hayder

What is the difference between Unary and Binary operator?

Unary operators:

"Requires single operand item to perform operation". Binary operators:

"Required more than one operand item to perform operation".

Types of operators :

- 1. Arithmetic operators
- 2. Relational operators
- 3. Logical operators
- 4. Increment and decrement operators
- 5. Assignment operator
- 6. Bit-wise operator

Arithmetic Expression and Arithmetic operator

"An expression in which arithmetic operators are used is called arithmetic expression".

For example an arithmetic expression is look just like that a+b=5 Explanation:

LIST OF ARITHMETIC OPERATORS AND THEIR FUNCTIONS

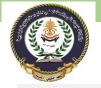

Southern Technical University Technical Institute / Qurna 0 Programming in C ++ course code CST100 lecturer: Israa Mahmood Hayder

| Operators | Function                                    |
|-----------|---------------------------------------------|
| ÷         | Used for addition of two or more numbers    |
| -         | Used for subtraction of two or more numbers |
| *         | Used for multiply two or more numbers       |
| 1         | Used two divide numbers                     |
| 0/-       | this operator is used to get remainders     |

% this operator is used to get remainders

C++ basic operators and their functions

- These are used for all kind of numeric data.
- "%" is also called modulus operator it can be use only with integers.
- Unary operators has higher precedence as compared to binary operators.
- 3.Multiplication(\*) and Division(/) as higher priority than addition(+) and subtraction(-) where addition and division has equal priority.

Modes of Arithmetic Expressions

- 1. 1. Mixed arithmetic
- 2. 2.Real arithmetic
- 3. 3. Integer arithmetic

1-Integer arithmetic mode In this mode when arithmetic operation perform by using integer values it always result an integer value. for example: a=5 , b=5

a\*b=25 , a/b=1 , a+b=10 , a-b=0

Lecture No3

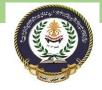

Southern Technical University Technical Institute / Qurna 0

Programming in C ++ course code CST100 lecturer: Israa Mahmood Hayder

2-Real arithmetic mode

In this mode when a arithmetic operation is performed by using

floating point numbers it always result an floating value.
a=10.0 , b=5.0

a\*b=50.0 a/b=2.0 a+b=15.0 a-b=5.0

## 3-Mixed arithmetic mode

In this mode when an arithmetic operation performed on float and

integer values it always result a float value.

For example:

a=10 , b=5.0

a\*b=50.0,a/b=2.0,a+b=15.0,a-b=5.0

## Example

int x = 100 + 50;

Although the + operator is often used to add together two values, like in the example above, it can also be used to add together a variable and a value, or a variable and another variable:

## Example

| int sum1 = 100 + 50;               | // 150 (100 + 50)  |
|------------------------------------|--------------------|
| <pre>int sum2 = sum1 + 250;</pre>  | // 400 (150 + 250) |
| <pre>int sum3 = sum2 + sum2;</pre> | // 800 (400 + 400) |

**REFRENCE FROM** : <u>https://fahad-cprogramming.blogspot.com/2011/08/expressions-and-operators-in-c.html</u>